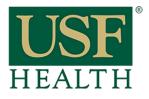

## How do I Cross List "Combine" my courses in Canvas

College of Nursing

NOTE: Cross-listing is only meant for Instructors that have multiple sections of the same course. Combining sections from different instructors is not recommended because when submitting E-Grades you will have to De-Cross the sections and data from the students will be lost.

Do no open the course that you want to be the Master Course. Always go to the secondary course.

1) Open the Course that you want to cross list as the secondary

- 2) Go to Settings
- 3) Click the Sections tab
- 4) Click on the name of the course

5) Click "Cross-List this Section"

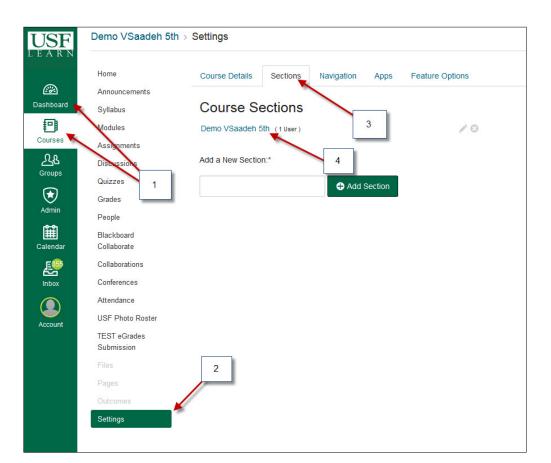

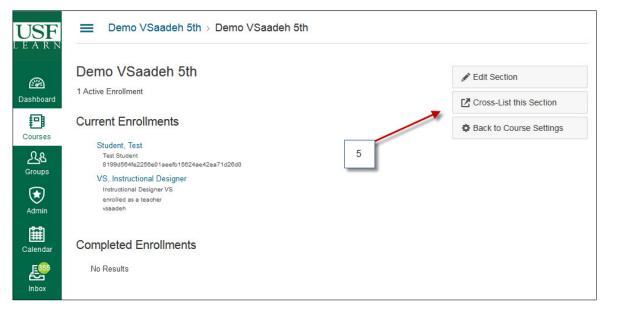

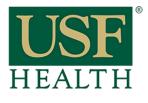

## How do I Cross List my courses

College of Nursing

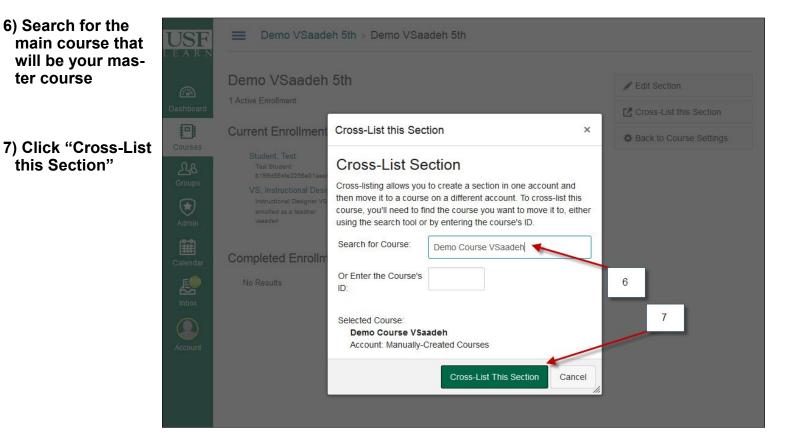

8) You will get the following message: "Section successfully cross-listed"

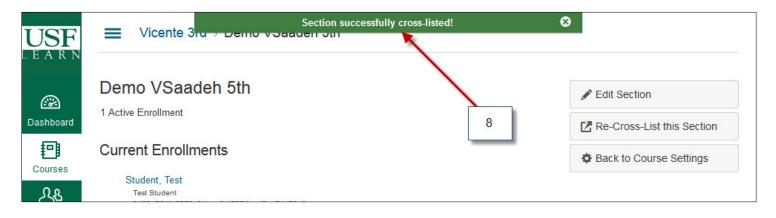

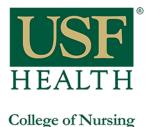

## How do I Cross List my courses

9) To verify if sections are cross-listed go to the master course and open the People section. You will be able to see the students from both sections

| Home<br>Announcements | Everyone Groups         |                                                                                                    |                                 |                             |       |
|-----------------------|-------------------------|----------------------------------------------------------------------------------------------------|---------------------------------|-----------------------------|-------|
| Syllabus              | Search people           | All Roles                                                                                                    | ~                               | v                           |       |
| Modules               |                         |                                                                                                    |                                 | Example from real course    | 9     |
| Assignments           | Name                    | Login / SIS ID                                                                                                    | Section                         | Students from both sections |       |
| Discussions           | 9 (2)                   | clamate                                                                                                    | NGR6803 <mark>.801</mark> F15 R |                             | e     |
| Quizzes               | 2 Januar Annua Iar      | pales another 5                                                                                                    | NGR6803.801F15 B                | esearch Evidence-Based Prac | Stude |
| Grades                | E many linear           | ADDER                                                                                                    | NGR6803.051F15 R                | esearch Evidence-Based Prac | Stude |
| People                | 👙 Ayeas Damerikat       | Increating                                                                                                    | NGR6803.051F15 R                | esearch Evidence-Based Prac | Stude |
| Collaborations        | () Einer Breen          | -                                                                                                    | NGR6803.801F15 R                | esearch Evidence-Based Prac | Stude |
| Conferences           | (2) Januarikar Basement | generate                                                                                                    | NGR6803.801F15 R                | esearch Evidence-Based Prac | Stude |
| Attendance            |                         | <b>NUMBER</b>                                                                                                    | NGR6803.801F15 R                | esearch Evidence-Based Prac | Stude |
| Outcomes              | (2) Matthew Counsell    | eccentral and a second second se                                                                                                    | NGR6803.801F15 R                | esearch Evidence-Based Prac | Stude |
| USF Photo Roster      | Aller Craches           | attenues 7                                                                                                    | NGR6803.051F15 R                | esearch Evidence-Based Prac | Stude |
| Pages<br>Blackboard   | (2) Takana Dina         | fallanacruch                                                                                                    | NGR6803.051F15 R                | esearch Evidence-Based Prac | Stude |
| Collaborate           | Lata Deliver, Miller    | and the second second s | NGR6803 051E15 R                | esearch Evidence-Based Prac | Stude |

NOTE: If you need to De-Cross a course you will need to contact Canvas Support at 813-974-1222. They are the only ones that can De-Cross courses.